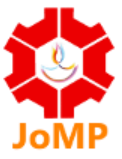

### **Evaluation of Best Mobile Phone in India using Entropy based TOPSIS, EDAS and CODAS as MCDM methods.**

**Pradeep Kumar Deka** Don Bosco Institute of Management, Kharghuli, Guwahati, Assam - 781004 **Email:** pradeep.deka@dbim.ac.in

#### **Abstract**

Manufacturers frequently release new mobile phone models with improved features and technical characteristics to keep up with consumers' changing preferences. This illustrates a classic instance of multi-criteria decision making (MCDM) considering the difficulty of selecting a product with numerous selection criteria and numerous possibilities. To assist customers in making decisions, the major goal of this study is to rank the mobile phone among several viable possibilities. Ten alternate models (under Rs.30, 000 category) from various manufacturers have been chosen based on a website (Gadgets360.com) listing in July 2023 under the heading, 'Best mobile phones under 30000 in India'. Seven prominent characteristics that serve as distinguishing criteria are picked for ranking purposes. To eliminate any subjective ideas, the weights to these criteria are calculated using the Entropy approach to be applied to MCDM algorithms, namely TOPSIS, EDAS and CODAS to rank these mobile phones. The ranking was effectively attained, and the Spearman Correlation analysis revealed a strong positive correlation between the procedures and the outcomes.

#### **Keywords**: *MCDM, Mobile Phone Ranking, TOPSIS, EDAS, CODAS*

#### **1. Introduction**

Numerous technological advancements in recent years, such as Smartphones, Computers, household devices, industrial equipment, and the like have significantly improved and changed people's lives. Among other pieces of technical equipment, mobile phones have evolved into one of the most significant and essential elements in everyone's life. As technology advances, users have been moving away from old, featured phones to Smartphones. Simple feature phones and more sophisticated feature phones are differentiated by the term 'Smartphone'. Smartphones offer a variety of services, including voice and text communication, web surfing, data management, support for third-party applications, photo editing, gaming and other functions that turn them into

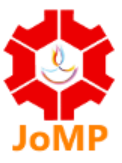

entertainment devices, as well as 24/7 wallet services.

As customers began using phones for a variety of purposes due to the wide range of services they offer, their expectations and preferences changed as well. This makes it very challenging to select a suitable mobile model from among the numerous models that are currently available on the market because various companies are constantly releasing new models with new features and more updated technical specifications, and there are many competing criteria as well. Aspects like RAM, Battery, Talk Time, Stand-by Time, Internal Memory, Weight, Thickness, Screen Size, CPU Type, Aesthetics, Durability, and Camera and the like are all becoming distinguishing phone characteristics. The decision-makers are motivated to work in this area by the conditions since they present an overall multiple criteria decision making (MCDM) challenge (Velasquez & Hester, 2013; Bhole & Deshmukh, 2018).

This research project tries to address these confounding situations and provide a solution. Ten different Smartphone models from different manufacturers with a variety of specifications were chosen for this study. The Smartphone models are not chosen randomly, and a reference is taken from the list published on a popular website 'Gadgets360.com'(Gadgets360.com) under the heading of 'Best mobile phone under 30000 in India' in the month of July 2023 to start the study. The MCDM based algorithm namely, TOPSIS, EDAS and CODAS are used in the study to provide a ranking of the 10 selected mobile phones based on various criteria. The weights of the criterion are calculated using Entropy method to remove any subjectivity. After using the procedure of the MCDM methods, the ranking of the mobile phone is achieved successfully for all the three methods. To understand the relationship among the three methods, the Spearman correlation test was also done on the output obtained by the three methods. The resulting analysis revealed that all the three methods are positively correlated and in fact offered the same results.

#### **2. Literature Review**

When making logical decisions, it is occasionally necessary to select a competitive alternative from a group of alternatives while taking into account the benefits and drawbacks of each individual alternative (Vahdani et al., 2014). These problems, which can be categorized as linear or non-linear problems, are frequently involved in a single objective decision-making process and entail minimization or maximization. Operations research's field of 'multi-criteria decisionmaking (MCDM)' examines how people make decisions when there are numerous options (Kumar et al., 2017).

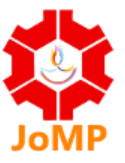

To rank or choose alternatives from a group of options, MCDM assists in gathering and evaluating a number of elements. These needs/options frequently conflict with one another. One objective issue is that some selection criteria are left out or that decision-making does not take into consideration their ambiguity. The decision-makers in MCDM evaluate each alternative and rank them based on features, considering all selection criteria (Mirzaei et al., 2015).

There are three steps to the MCDM process. It is necessary to set criteria before rating options. Then, to aid in the assessment of alternatives, criteria must be given numerical values (Mulliner et al., 2013). Several strategies, including ELECTRE, AHP, TOPSIS, VIKOR, EDAS, COPRAS, MOORA, PROMETHEE, SAW, SWARA, etc. have been developed to address MCDM difficulties (Mirzai et al., 2015; Patil and Prajapati, 2017; Zolfani and Saparauskas, 2013)

One of the most popular methods for applying MCDM to solve problems is TOPSIS (Technique for Order preference by Similarity to Ideal Solution). The units of criterion functions are removed in TOPSIS via vector normalization (Chatterjee et al., 2009). It is predicated on the idea that the selection option should be the furthest away from the Negative Ideal Solution (NIS) and the closest to the Positive Ideal Solution (PIS) geometrically (Tzeng et al., 2007)

M. K. Ghorabaee invented the EDAS (Evaluation Based on Distance from Average Solution), in which the distances from both the positive and negative directions from the average solution are calculated separately and in accordance with the beneficial or non-beneficial criteria selected (Ghorabaee et al., 2015). In this situation, the best answer or ideal solution from the average solution must be produced; it has the maximum positive distance from the average solution and the lowest negative solution values.

It is important to remember that not every decision maker in a group decision making (GDM) under uncertainty has the same level of expertise, training, and experience when discussing individual evaluations of decision makers. Their skills, personalities, and areas of interest can vary (Su et al., 2011 & Xia et al., 2012). The unique feature of EDAS is that the outcome is derived from the average answer, which in some way eliminates the possibility of expert bias towards an alternative. The data is already normalized when a result is obtained from an average solution, greatly reducing the possibility of deviating from the optimal solution. So, it provides a better and accurate solution than that of TOPSIS.

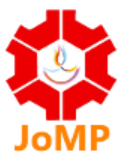

Ghorabaee et al. (2016) developed CODAS (Combinative Distance-Based Assessment) approach for the first time. It is founded on the principle of separation from a negative ideal solution. Therefore, the alternative that is further away from the unfavorable perfect solution is the preferable option. In addition to using Euclidean distance as a primary measure, it also prescribed Taxicab distance as a secondary measure. When two options cannot be compared based on Euclidean distance, Taxicab distance is employed (Ghorabaee et al., 2016)

### **3. Materials and Methods**

#### **3.1 Smartphone Selection**

The choice of a Smartphone is made with the assistance of a popular website 'Gadgets360.com' in India. The search is done for 'best mobile phone under Rs.30, 000' and their website showed a result of 10 phone under the heading of 'Best mobile phone under 30000 in India' for July 2023 (Gadgets360.com). Then for each listed phone, the author went into full specifications to obtain the details about the phones. The availability of the phone and price was cross-checked with the listed websites (flipkart.com, amazon.in, croma.com). The original prices of the mobile phones are different and more than Rs.30K, however, after the discount offered by each of these ecommerce websites, mobile phones are available below Rs.30K range. As key selection criteria, the author identified some popular features – Display (C1), RAM (C2), Battery (C3), Primary Rear Camera (C4), Front Primary Camera (C5), Price (C6), and Weight (C7). Since the ecommerce websites are all offering these mobile phones at the same internal storage, hence, it is not chosen as a selection criterion. The details of the mobile phone selected for the ranking procedure are shown in Table 1 below.

Vol. 9, No. 1, 15 MAY 2024, ISSN: 2456-1509

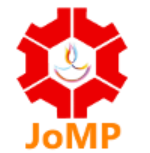

### **Table 1: Mobile phone and their specifications selected for the study**

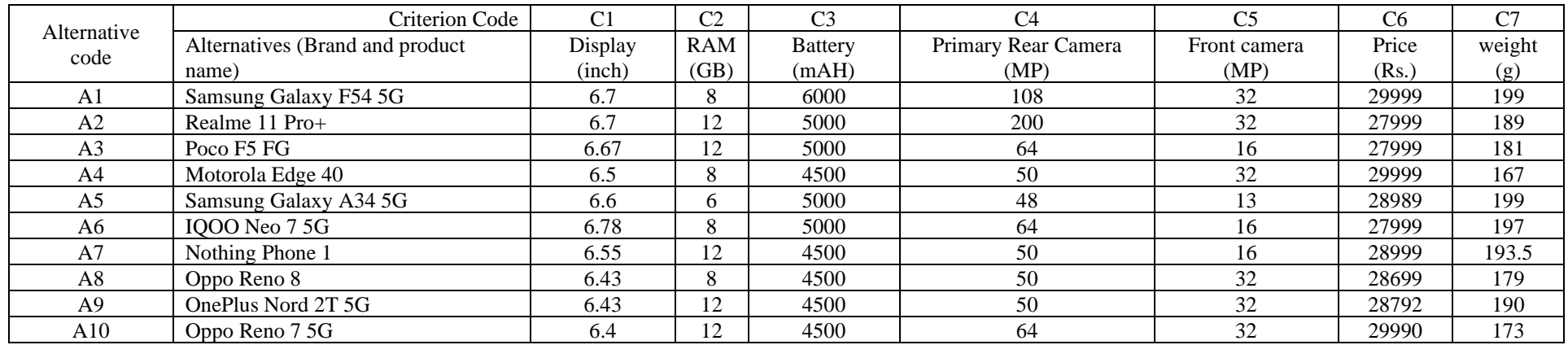

### The hierarchical framework of the study is shown in Figure 1

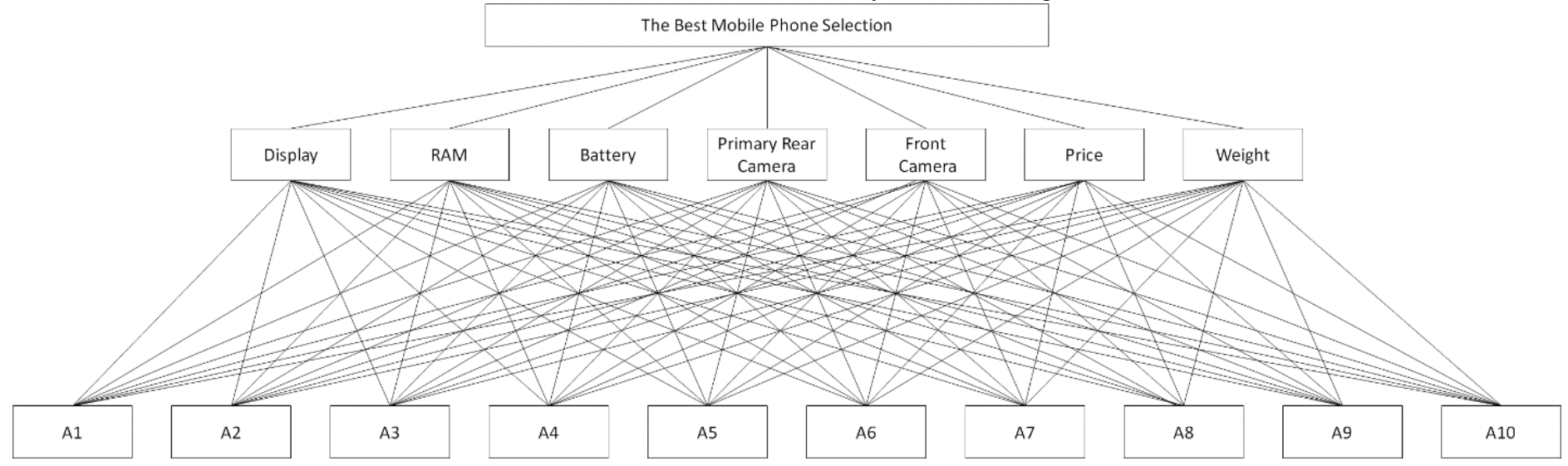

Vol. 9, No. 1, 15 MAY 2024, ISSN: 2456-1509

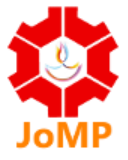

### **3.2 Entropy Method**

Wang and Lee in 2009, created a weighting approach based on Shannon's original 1948 concept of Entropy (Aytekin, Karamasa, 2017). The Entropy approach entails the following steps (Wang and Lee, 2009; Aytekin and Karamasa, 2017):

#### Step 1: Creation of decision matrix

The decision matrix  $(B_{ij})$  is created with alternatives in the rows of the matrix and criteria representing the columns of the matrix. The decision matrix is shown below:

$$
B_{ij} = \begin{bmatrix} b_{11} & b_{12} & \cdots & b_{1n} \\ b_{21} & b_{22} & \cdots & b_{2n} \\ \vdots & \vdots & \vdots & \vdots \\ b_{m1} & b_{m2} & \cdots & b_{mn} \end{bmatrix}
$$
 (1)

Step 2: Normalizing the decision matrix

The  $B_{ii}$  decision matrix is normalized using equation 2.

$$
t_{ij} = \frac{b_{ij}}{\sum_{i=1}^{m} b_{ij}} \qquad ; \quad j = 1, ..., n \tag{2}
$$

Step 3: Calculation of entropy values

After normalizing the decision matrix, the entropy values for the criteria were calculated using equation (3).

$$
e_j = -h \sum_{i=1}^{m} t_{ij} \ln t_{ij} \qquad ; j = 1, ..., n \qquad (3)
$$

where *h* is a constant, let  $h = (\ln(m))^{-1}$ ; where *m* is the number of alternatives.

Step 4: Calculating the degree of diversification.

The degree of divergence of the intrinsic information of each criterion calculated by using the following equation.

$$
d_j = 1 - e_j \tag{4}
$$

Step 5: Calculation of objective weight of criterion

The objective weight for each criterion can be calculated from following equation.

$$
w_j = \frac{d_j}{\sum_{j=1}^n d_j} \tag{5}
$$

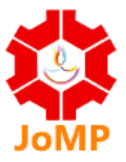

### **3.3 TOPSIS Method**

A popular MCDM technique is the Technique for Order Preference by Similarity to Ideal Solutions (TOPSIS) method. Hwang et al., proposed TOPSIS method (Hwang et al., 1993) which was further modified by Lai et al. (Lai et al., 1994). According to Ersoy 2021, the TOPSIS technique is based on the idea of calculating the distance between the alternatives up for evaluation and the positive and negative ideal solutions. The TOPSIS approach consists of the following steps (Hwang et al., 1993, Mohit & Garg, 2015):

Step 1: Creating the decision matrix (A)

There are  $i=1, \ldots, m$ , alternatives in the rows of the decision matrix  $A_{ii}$  and  $j, j=1, \ldots, n$  and criteria in the columns. The decision matrix is shown below:

$$
A_{ij} = \begin{bmatrix} a_{11} & a_{12} & \cdots & a_{1n} \\ a_{21} & a_{22} & \cdots & a_{2n} \\ \vdots & \vdots & \vdots & \vdots \\ a_{m1} & a_{m2} & \cdots & a_{mn} \end{bmatrix}
$$
 (6)

Step 2: Creating the normalized decision matrix (R)

The normalized decision matrix is calculated using the following equation

$$
r_{ij} = \frac{a_{ij}}{\sqrt{\sum_{i=1}^{m} a_{ij}^2}} \quad ; i = 1, ..., m \; ; j = 1, ..., n \tag{7}
$$

*Rij* normalized decision matrix is shown below:

$$
R_{ij} = \begin{bmatrix} r_{11} & r_{12} & \cdots & r_{1n} \\ r_{21} & r_{22} & \cdots & r_{2n} \\ \vdots & \vdots & \vdots & \vdots \\ r_{m1} & r_{m2} & \cdots & r_{mn} \end{bmatrix}
$$
 (8)

Step 3: Creating the weighted, normalized decision matrix (Y)

First, the weight values  $(w_i)$  for the evaluation criteria are determined. Then the  $Y_{ij}$  matrix is created by multiplying the elements in each column of the matrix by the corresponding value of  $w_i$ . The weighted, normalized value  $y_i$  is obtained as in following equation.

$$
y_{ij} = w_j \times r_{ij}
$$
\n(9)

\nfixed decision matrix is shown below:

*Yij* normalized decision matrix is shown below.

$$
Y_{ij} = \begin{bmatrix} w_1 r_{11} & w_2 r_{12} & \cdots & w_n r_{1n} \\ w_1 r_{21} & w_2 r_{22} & \cdots & w_n r_{2n} \\ \vdots & \vdots & \vdots & \vdots \\ w_1 r_{m1} & w_2 r_{m2} & \cdots & w_n r_{mn} \end{bmatrix}
$$
 (10)

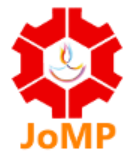

Step 4: Creating a positive ideal set  $(A^+)$  and negative ideal set  $(A^-)$ 

To create the ideal solution set, the largest of the weighted column values in  $Y_{ij}$  matrix is chosen. The positive ideal solution set is obtained from the following equation.

$$
A^{+} = \{ (\max_{i} y_{ij} \mid j \in J), (\min_{i} y_{ij} \mid j \in J') \}
$$
 (11)

The negative ideal solution set is created by choosing the smallest of the weighted column values in *Yij* matrix. The negative ideal solution set is obtained from the following equation.

$$
A^{-} = \{ (\min_{i} y_{ij} | j \in J), (\max_{i} y_{ij} | j \in J') \}
$$
(12)

In both equations,  $J$  benefit (maximization) and  $J'$  loss (minimization) value.

Step 5: Calculating the distance of each alternative to the positive ideal solution and the negative ideal solution.

The distance to the positive ideal solution is  $S_i^+$  and the distance to the negative ideal solution is  $S_i^-$ . The distance to the positive ideal solution is calculated using equation (13) and the distance to the negative ideal solution is calculated using equation (14).

$$
S^{+} = \sqrt{\sum_{j=1}^{n} (y_{ij} - y_i^{*})^{2}}
$$
 (13)

$$
S^{-} = \sqrt{\sum_{j=1}^{n} (y_{ij} - y_i^{-})^2}
$$
 (14)

Step 6: Compute the relative proximity of each alternative to the ideal solution.

The relative closeness  $(C_i^*)$  of each alternative to the ideal solution is calculated as in following equation.

$$
C_i^* = \frac{S_i^-}{S_i^- + S_i^+}
$$
  
where,  $0 \le C_i^* \le 1$  (15)

#### **3.4 EDAS Method**

Ghorabaee et al. (2015) were the ones who initially created the Evaluation Based on Distance from Average Solution (EDAS) methodology (Ghorabaee et al., 2015). The average answer is employed in this newly devised method to assess the alternatives. Alternatives are assessed using two different metrics: positive distance average (PDA) and negative distance average (NDA). According to several studies (Ghorabaee et al., 2015; Chatterjee et al., 2018), the optimum option

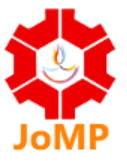

is chosen after taking these two distances into account. The EDAS method consists of the following steps (Ghorabaee et al., 2015, Chatterjee et al., 2018; Mathew and Sahu, 2018)

Step 1: Creation of decision matrix (X)

$$
X = [X_{ij}]_{n \times m} = \begin{bmatrix} x_{11} & x_{12} & \cdots & x_{1n} \\ x_{21} & x_{22} & \cdots & x_{2n} \\ \vdots & \vdots & \vdots & \vdots \\ x_{m1} & x_{m2} & \cdots & x_{mn} \end{bmatrix}
$$
 (16)

where *Xij* demonstrates the performance value of *i*th alternative on *j*th criterion

Step 2: Determine the average solution considering all criteria.

$$
AV = \left[ AV_j \right]_{1xm} \tag{17}
$$

where,

$$
AV_j = \frac{\sum_{i=1}^{m} x_{ij}}{m} \tag{18}
$$

Step 3: Calculate the positive distance from the average (PDA) and the negative distance from average (NDA) matrices according to the sort of criteria (cost and benefit)

$$
PDA = \left[ PDA_{ij} \right]_{n \times m} \tag{19}
$$

$$
NDA = \left[ NDA_{ij} \right]_{n \times m} \tag{20}
$$

If *j*th criterion is beneficial,

$$
PDA_{ij} = \frac{\max\left(0, \ (x_{ij} - AV_j)\right)}{AV_j} \tag{21}
$$

$$
NDA_{ij} = \frac{\max\left(0, \ (AV_j - x_{ij})\right)}{AV_j} \tag{22}
$$

And if *j*th criterion is non-beneficial

$$
PDA_{ij} = \frac{\max\left(0, \ (AV_j - x_{ij})\right)}{AV_j} \tag{23}
$$

$$
NDA_{ij} = \frac{\max\left(0, \ (x_{ij} - AV_j)\right)}{AV_j} \tag{24}
$$

Where, *PDAij* and *NDAij* demonstrate the positive and negative distance of *i*th alternative from average solution in terms of *j*th criterion, respectively.

Step 4: Calculate the weighted sum of PDA and weighted sum of NDA for all alternatives.

$$
SP_i = \sum_{j=1}^{m} w_j \cdot PDA_{ij}
$$
 (25)

$$
SN_i = \sum_{j=1}^{m} w_j \cdot NDA_{ij}
$$
 (26)

where,  $w_i$  is the weight of the *j*th criterion.

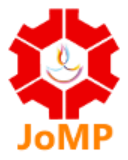

Step 5: Normalize the SP and SN values for all alternatives.

$$
NSP_i = \frac{SP_i}{\max_i (SP_i)}
$$
\n
$$
NSN_i = \frac{SN_i}{\max_i (SN_i)}
$$
\n(27)

Step 6: Calculate the appraisal score (AS) for all alternatives.

$$
AS_i = \frac{1}{2}(NSP_i + NSN_i)
$$
  
where,  $0 \le AS_i \le 1$  (29)

Step 7: Ranking of the alternatives considering the descending values of AS. The alternative with the biggest AS value is the best.

#### **3.5 CODAS method**

Ghorabaee et al. (2016) created the CODAS (Combinative Distance-based Assessment) approach for the first time. The Euclidean and Taxicab distances are used in the CODAS technique, which chooses alternatives based on distances to the negative ideal solution (Ghorabaee et al., 2016), to identify which alternatives are preferred. Below are the CODAS technique application steps (Ghorabaee et al., 2016, Mathew and Sahu, 2018):

Step 1: Creating a decision matrix (X) with alternatives and criteria.

$$
X = [x_{ij}]_{n \times m} = \begin{bmatrix} x_{11} & x_{12} & \cdots & x_{1m} \\ x_{21} & x_{22} & \cdots & x_{2m} \\ \vdots & \vdots & \vdots & \vdots \\ x_{n1} & x_{n2} & \cdots & x_{nm} \end{bmatrix}
$$
(30)

where,  $x_{ij}$  ( $x_{ij} \ge 0$ ) denotes the performance value of *i*th alternative on *j*th criterion.

Step 2: Compute the normalized decision matrix.

$$
n_{ij} = \begin{cases} \frac{x_{ij}}{\max x_{ij}} & \text{if } j \in N_b\\ \frac{\min x_{ij}}{x_{ij}} & \text{if } j \in N_c \end{cases} \tag{31}
$$

The values  $N_b$  and  $N_c$  in equation (31) express the benefit and cost criteria, respectively.

Step 3: Compute the weighted, normalized decision matrix.

This calculation, which is based on multiplying the column elements belonging to the normalized decision matrix with the relevant weight coefficients, is realized with the following equation.

$$
r_{ij} = w_j \cdot n_{ij} \tag{32}
$$

10

Vol. 9, No. 1, 15 MAY 2024, ISSN: 2456-1509

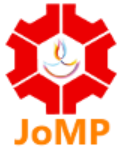

Step 4: Determine the negative-ideal solution point (NIS)

Using equation (33), the smallest values of the columns in the weighted matrix are selected.

$$
ns = \left[ ns_j \right]_{1 \times m} \qquad ns_j = \min_i r_{ij} \tag{33}
$$

Step 5: Calculate the Euclidean and Taxicab distances of alternatives from the negative ideal solution.

Calculation of Euclidean distances  $(E_i)$  and Taxicab distances  $(T_i)$  values was shown in equations (34) and (35) respectively,

$$
E_i = \sqrt{\sum_{j=1}^{m} (r_{ij} - ns_j)^2}
$$
  
\n
$$
T_i = \sum_{j=1}^{m} |r_{ij} - ns_j|
$$
\n(34)

Step 6: Creation of comparative evaluation matrix

A comparative evaluation matrix is created from equation (36)

$$
R_a = [h_{ik}]_{n \times n}
$$
  
\n
$$
h_{ik} = (E_i - E_k) + (\Psi (E_i - E_k) \times (T_i - T_k))
$$
\n(36)

where  $k \in \{1, 2, ..., n\}$  and  $\Psi$  denotes a threshold function recognizes the equality of the Euclidean and as given equation (37)

$$
\Psi(x) = \begin{cases} 1, & \text{if } |x| \ge \tau \\ 0, & \text{if } |x| \le \tau \end{cases} \tag{37}
$$

In this function,  $\tau$  is the threshold parameter that can be set by the decision-maker. It is recommended to set this parameter at a value between 0.01 and 0.05. If the difference between Euclidean distances of two alternatives is less than  $τ$ , these two alternatives are also compared by Taxicab distance (Ghorabaee et al., 2016, Mathew & Sahu, 2018).

Step 7: Calculate the assessment score of each alternative.

$$
H_i = \sum_{k=1}^n h_{ik} \tag{38}
$$

By ranking the H<sub>i</sub> scores of the alternatives in descending order, the alternatives are ranked from the best to the worst.

#### **4. Results and Discussion**

The Entropy approach has allowed for the identification of the weight values of the study's

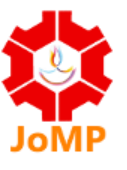

criterion. Some criteria should be expressed as beneficial in the decision matrix used in the EDAS, TOPSIS and CODAS method, while others should be expressed as costs (non-beneficial criteria). In the study, price and weight are identified as non-beneficial criteria as their low value is desired, whereas, Display, RAM, battery, Camera (front and rear) and identified as beneficial criteria, as their highest value is desired. The results of the calculation of Entropy, MCDM methods (TOPSIS, EDAS and CODAS) are shown below:

### **4.1 Entropy method results**

In the first stage of the Entropy method, the decision matrix, which includes the criteria and alternatives, was created in Table 3. In Table 3, alternatives were respectively expressed as A1, A2, … , A6 and criteria as C1, C2, … , C6

|                    | <b>Criterion</b> |                |                |                |    |       |       |
|--------------------|------------------|----------------|----------------|----------------|----|-------|-------|
| <b>Alternative</b> | C1               | C <sub>2</sub> | C <sub>3</sub> | C <sub>4</sub> | C5 | C6    | C7    |
| A1                 | 6.70             | 8              | 6000           | 108            | 32 | 29999 | 199.0 |
| A <sub>2</sub>     | 6.70             | 12             | 5000           | 200            | 32 | 27999 | 189.0 |
| A3                 | 6.67             | 12             | 5000           | 64             | 16 | 27999 | 181.0 |
| A4                 | 6.50             | 8              | 4500           | 50             | 32 | 29999 | 167.0 |
| A5                 | 6.60             | 6              | 5000           | 48             | 13 | 28989 | 199.0 |
| A6                 | 6.78             | 8              | 5000           | 64             | 16 | 27999 | 197.0 |
| A7                 | 6.55             | 12             | 4500           | 50             | 16 | 28999 | 193.5 |
| A8                 | 6.43             | 8              | 4500           | 50             | 32 | 28699 | 179.0 |
| A <sub>9</sub>     | 6.43             | 12             | 4500           | 50             | 32 | 28792 | 190.0 |
| A10                | 6.40             | 12             | 4500           | 64             | 32 | 29990 | 173.0 |

**Table 2: Decision Matrix**

After the decision matrix was created, the normalized decision matrix shown in Table 4, was obtained using equation (2).

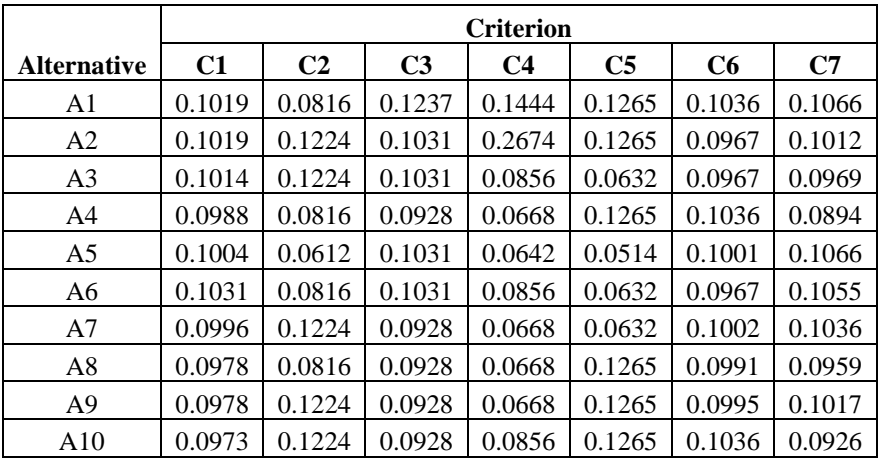

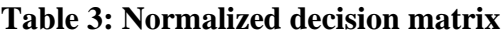

## Vol. 9, No. 1, 15 MAY 2024, ISSN: 2456-1509

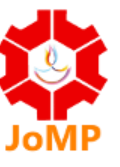

After the decision matrix was normalized, value of h (constant) is calculated by following equation.

h =  $1/\ln$  (m); here m (no. of alternatives is 10), hence h =  $1/\ln$  (10) = 0.4343

Using the h value, entropy value and criterion weights are calculated using equation (3), (4) and (5). These calculated values are given in Table 5.

|                                                                                | C1     | C <sub>2</sub> | C <sub>3</sub> | C <sub>4</sub>                                                                            | C5 | C6 | C7 |
|--------------------------------------------------------------------------------|--------|----------------|----------------|-------------------------------------------------------------------------------------------|----|----|----|
| ei                                                                             | 0.9999 |                |                | $0.9880$   0.9982   0.9393   0.9752   0.9998   0.9993                                     |    |    |    |
| $d_i = 1 - e_i$   0.0001   0.0120   0.0018   0.0607   0.0248   0.0002   0.0007 |        |                |                |                                                                                           |    |    |    |
| Wi                                                                             | 0.0008 |                |                | $\vert$ 0.1199 $\vert$ 0.0179 $\vert$ 0.6053 $\vert$ 0.2474 $\vert$ 0.0016 $\vert$ 0.0071 |    |    |    |

**Table 4: Entropy values and criteria weights**

It is understood from Table 5 that the criterion with the highest weight is C1. Criteria weights obtained because of the Entropy method were used in EDAS, CODAS and TOPSIS methods.

### **4.2 TOPSIS Method Results**

TOPSIS method has been implemented in the decision matrix given in Table 3. The normalized decision matrix shown in Table 6 has been obtained using equation (7).

| <b>Alternative</b> | C1     | C <sub>2</sub> | C <sub>3</sub> | C <sub>4</sub> | C <sub>5</sub> | C6     | C <sub>7</sub> |
|--------------------|--------|----------------|----------------|----------------|----------------|--------|----------------|
| A <sub>1</sub>     | 0.3221 | 0.2515         | 0.3895         | 0.3911         | 0.3803         | 0.3276 | 0.3364         |
| A <sub>2</sub>     | 0.3221 | 0.3772         | 0.3246         | 0.7243         | 0.3803         | 0.3058 | 0.3195         |
| A <sub>3</sub>     | 0.3207 | 0.3772         | 0.3246         | 0.2318         | 0.1901         | 0.3058 | 0.3060         |
| A <sub>4</sub>     | 0.3125 | 0.2515         | 0.2922         | 0.1811         | 0.3803         | 0.3276 | 0.2823         |
| A <sub>5</sub>     | 0.3173 | 0.1886         | 0.3246         | 0.1738         | 0.1545         | 0.3166 | 0.3364         |
| A6                 | 0.3260 | 0.2515         | 0.3246         | 0.2318         | 0.1901         | 0.3058 | 0.3330         |
| A <sub>7</sub>     | 0.3149 | 0.3772         | 0.2922         | 0.1811         | 0.1901         | 0.3167 | 0.3271         |
| A8                 | 0.3091 | 0.2515         | 0.2922         | 0.1811         | 0.3803         | 0.3134 | 0.3026         |
| A <sub>9</sub>     | 0.3091 | 0.3772         | 0.2922         | 0.1811         | 0.3803         | 0.3144 | 0.3212         |
| A10                | 0.3077 | 0.3772         | 0.2922         | 0.2318         | 0.3803         | 0.3275 | 0.2925         |

**Table 5: Normalized decision matrix**

### **Table 6: Weighted normalized matrix**

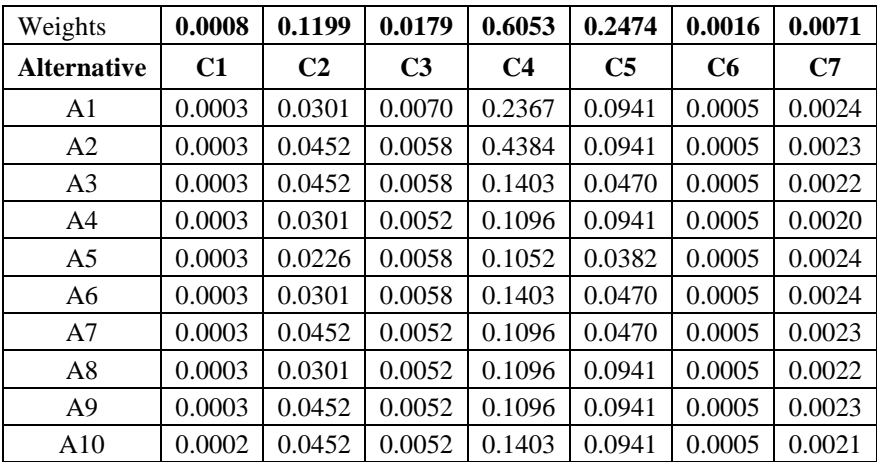

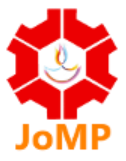

Then, the distance to the positive ideal solution  $(S_i^+)$ , the distance to the negative ideal solution  $(S_i^-)$  and the relative proximity of each alternative to the ideal solution  $(C_i^*)$  was calculated. Values of  $S_i^+$ ,  $S_i^-$ ,  $C_i^*$  and ranking of the alternatives was given in Table 7.

| <b>Alternative</b> | $S_i^+$ | $S_i^-$ | $C_i^* = (S_i^-/(S_i^- + S_i^+))$<br><b>Ideal Solution</b> | Rank |
|--------------------|---------|---------|------------------------------------------------------------|------|
| A <sub>1</sub>     | 0.2022  | 0.1431  | 0.41                                                       | 2    |
| A <sub>2</sub>     | 0.0012  | 0.3386  | 1.00                                                       | 1    |
| A <sub>3</sub>     | 0.3018  | 0.0427  | 0.12                                                       | 7    |
| A <sub>4</sub>     | 0.3291  | 0.0565  | 0.15                                                       | 5    |
| A <sub>5</sub>     | 0.3386  | 0.0006  | 0.00                                                       | 10   |
| A6                 | 0.3022  | 0.0369  | 0.11                                                       | 8    |
| A7                 | 0.3321  | 0.0247  | 0.07                                                       | 9    |
| A8                 | 0.3291  | 0.0565  | 0.15                                                       | 6    |
| A <sub>9</sub>     | 0.3288  | 0.0604  | 0.16                                                       | 4    |
| A10                | 0.2981  | 0.0697  | 0.19                                                       | 3    |

**Table 7: Ranking of the alternatives according to the TOPSIS method**

According to the ranking in Table 7, it was understood that the best alternative is A2, second best is A1, third place is A10, and last rank holder is A5.

### **4.3 EDAS method results**

EDAS method has been applied to the decision matrix can be seen in Table 3. Average solutions of the criteria were calculated with equation (18). Table 8 shows the average solutions  $(AV<sub>j</sub>)$  of the criteria.

|                    | Beneficial | <b>Beneficial</b> | <b>Beneficial</b> | <b>Beneficial</b> | Beneficial     | Non-beneficial | Non-beneficial |
|--------------------|------------|-------------------|-------------------|-------------------|----------------|----------------|----------------|
| <b>Alternative</b> | C1         | C <sub>2</sub>    | C <sub>3</sub>    | C <sub>4</sub>    | C <sub>5</sub> | C6             | C7             |
| A1                 | 6.7        | 8                 | 6000              | 108               | 32             | 29999          | 199            |
| A <sub>2</sub>     | 6.7        | 12                | 5000              | 200               | 32             | 27999          | 189            |
| A <sub>3</sub>     | 6.67       | 12                | 5000              | 64                | 16             | 27999          | 181            |
| A <sub>4</sub>     | 6.5        | 8                 | 4500              | 50                | 32             | 29999          | 167            |
| A <sub>5</sub>     | 6.6        | 6                 | 5000              | 48                | 13             | 28989          | 199            |
| A6                 | 6.78       | 8                 | 5000              | 64                | 16             | 27999          | 197            |
| A7                 | 6.55       | 12                | 4500              | 50                | 16             | 28999          | 193.5          |
| A <sub>9</sub>     | 6.43       | 12                | 4500              | 50                | 32             | 28792          | 190            |
| A10                | 6.4        | 12                | 4500              | 64                | 32             | 29990          | 173            |
| Average            | 6.5760     | 9.8000            | 4850.0000         | 74.8000           | 25.3000        | 28946.4000     | 186.7500       |
| Weights            | 0.0008     | 0.1199            | 0.0179            | 0.6053            | 0.2474         | 0.0016         | 0.0071         |

**Table 8: Average solutions of criteria**

After calculating the PDA and NDA, weighted total positive value (*SPi*), weighted total negative

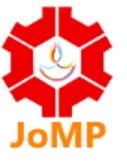

Vol. 9, No. 1, 15 MAY 2024, ISSN: 2456-1509

value (*SNi*), weighted, normalized positive values (*NSPi*), weighted, normalized negative values (*NSNi*) and appraisal scores (*ASi*) were calculated.

Table 9 shows the EDAS method, results, and the ranking of alternatives. It is understood from Table 9 that the best alternative is A2. The second rank is A1, and the last is A5.

| <b>Alternative</b> | $SP_i$ | $SN_i$ | $NSP_i$ | $NSN_i$ | $AS_i$ | <b>RANK</b> |
|--------------------|--------|--------|---------|---------|--------|-------------|
| A <sub>1</sub>     | 0.3384 | 0.0225 | 0.3059  | 0.9413  | 0.6236 | 2           |
| A <sub>2</sub>     | 1.1062 | 0.0001 | 1.0000  | 0.9998  | 0.9999 | 1           |
| A <sub>3</sub>     | 0.0277 | 0.1783 | 0.0251  | 0.5357  | 0.2804 | 4           |
| A <sub>4</sub>     | 0.0663 | 0.2241 | 0.0599  | 0.4166  | 0.2383 | 7           |
| A <sub>5</sub>     | 0.0006 | 0.3841 | 0.0005  | 0.0000  | 0.0003 | 10          |
| A6                 | 0.0006 | 0.2007 | 0.0006  | 0.4774  | 0.2390 | 6           |
| A7                 | 0.0269 | 0.2932 | 0.0243  | 0.2367  | 0.1305 | 9           |
| A8                 | 0.0658 | 0.2240 | 0.0595  | 0.4168  | 0.2381 | 8           |
| A <sup>9</sup>     | 0.0924 | 0.2021 | 0.0836  | 0.4738  | 0.2787 | 5           |
| A10                | 0.0930 | 0.0888 | 0.0840  | 0.7689  | 0.4265 | 3           |

**Table 9: Ranking of the alternatives according to the EDAS method**

### **4.4 CODAS method results**

The CODAS method was applied to the decision matrix given in Table 2. The decision matrix shown in Table 10 was obtained using equation (31)

|                | C1     | C <sub>2</sub> | C <sub>3</sub> | C <sub>4</sub> | C <sub>5</sub> | C6     | C7     |
|----------------|--------|----------------|----------------|----------------|----------------|--------|--------|
| A1             | 0.9882 | 0.6667         | 1.0000         | 0.5400         | 1.0000         | 0.9333 | 0.8392 |
| A2             | 0.9882 | 1.0000         | 0.8333         | 1.0000         | 1.0000         | 1.0000 | 0.8836 |
| A3             | 0.9838 | 1.0000         | 0.8333         | 0.3200         | 0.5000         | 1.0000 | 0.9227 |
| A <sub>4</sub> | 0.9587 | 0.6667         | 0.7500         | 0.2500         | 1.0000         | 0.9333 | 1.0000 |
| A5             | 0.9735 | 0.5000         | 0.8333         | 0.2400         | 0.4063         | 0.9658 | 0.8392 |
| A6             | 1.0000 | 0.6667         | 0.8333         | 0.3200         | 0.5000         | 1.0000 | 0.8477 |
| A7             | 0.9661 | 1.0000         | 0.7500         | 0.2500         | 0.5000         | 0.9655 | 0.8630 |
| A8             | 0.9484 | 0.6667         | 0.7500         | 0.2500         | 1.0000         | 0.9756 | 0.9330 |
| A <sub>9</sub> | 0.9484 | 1.0000         | 0.7500         | 0.2500         | 1.0000         | 0.9725 | 0.8789 |
| A10            | 0.9440 | 1.0000         | 0.7500         | 0.3200         | 1.0000         | 0.9336 | 0.9653 |

**Table 10: Normalized decision matrix**

Later, Euclidean distance  $(E_i)$  and Taxicab distance  $(T_i)$  values and the assessment score  $(H_i)$  of each alternative were calculated. Table 11 shows the Euclidean distance and Taxicab distances calculated using the calculations shown in equation (34)  $\&$  (35). Then the comparative evaluation matrix is created using Equation (36  $\&$  37) and then assessment score is calculated using Equation (38). In this study  $\tau$  value was taken as 0.02. Table 12 shows the ranking of the alternative obtained from CODAS method.

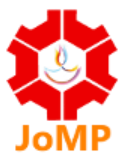

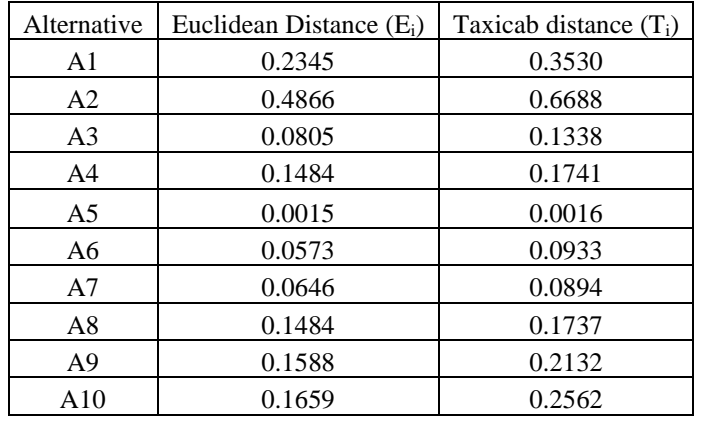

### **Table 11: Distance calculations for each alternative**

### **Table 12: Ranking of the alternatives according to the CODAS method**

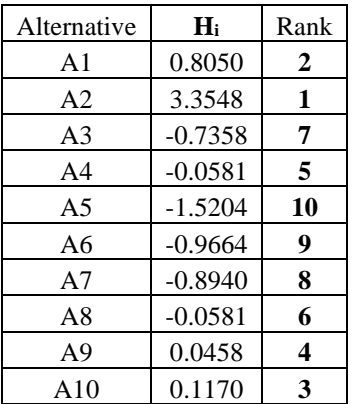

#### **4.5 Discussion**

In the study, 10 alternative mobile phones were ranked according to TOPSIS, EDAS and CODAS methods. Comparison of the alternatives according to the results of EDAS, CODAS, and TOPSIS methods can be seen in Table 13.

| <b>Brands</b>         | Alternatives   | <b>TOPSIS</b> | <b>EDAS</b> | <b>CODAS</b> |
|-----------------------|----------------|---------------|-------------|--------------|
| Samsung Galaxy F54 5G | A <sub>1</sub> | $\mathcal{L}$ | 2           | 2            |
| Realme 11 Pro+        | A <sub>2</sub> |               |             |              |
| Poco F5 FG            | A3             |               | 4           |              |
| Motorola Edge 40      | A <sub>4</sub> | 5             |             |              |
| Samsung Galaxy A34 5G | A <sub>5</sub> | 10            | 10          | 10           |
| IQOO Neo 7 5G         | A6             | 8             | 6           | 9            |
| Nothing Phone 1       | A7             | 9             | 9           | 8            |
| Oppo Reno 8           | A8             | 6             | 8           | 6            |
| OnePlus Nord 2T 5G    | A9             | 4             |             |              |
| Oppo Reno 7 5G        | A10            |               |             |              |

**Table 13: Comparison of the ranking results**

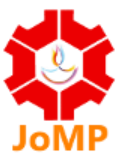

Vol. 9, No. 1, 15 MAY 2024, ISSN: 2456-1509

It can be understood from Table 13 that while A2 is in the first rank, A1 is in the second rank and A10 is in the third rank in all three methods. Model A5 is ranked last by all the three methods.

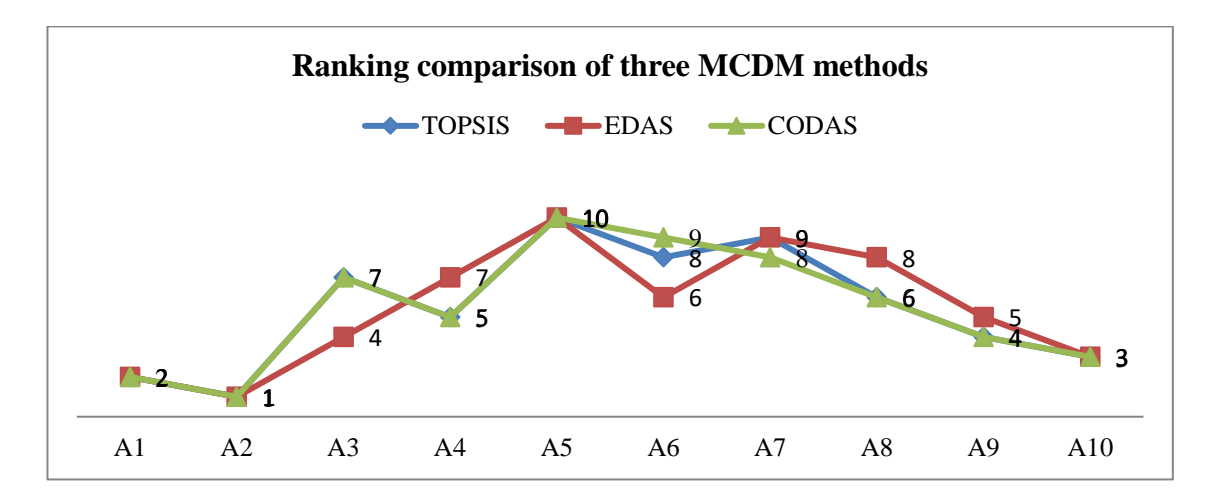

Besides, the correlation between the results of the TOPSIS, EDAS and CODAS methods has been examined with the Spearman Correlation approach. The correlation results can be seen in Table 14. When Table 14 is examined, it is possible to say that there is a strong positive significant relationship between the methods used and the results obtained.

|             |                        | <b>TOPSIS</b> | <b>EDAS</b> | <b>CODAS</b> |
|-------------|------------------------|---------------|-------------|--------------|
|             | Pearson Correlation    |               | $.867**$    | $.988**$     |
|             | TOPSIS Sig. (2-tailed) |               | .001        | .000         |
|             |                        | 10            | 10          | 10           |
|             | Pearson Correlation    | $.867**$      |             | .830         |
| <b>EDAS</b> | Sig. (2-tailed)        | .001          |             | .003         |
|             |                        | 10            | 10          | 10           |
|             | Pearson Correlation    | $.988**$      | $.830**$    |              |
|             | CODAS Sig. (2-tailed)  | .000          | .003        |              |
|             |                        |               |             |              |

Table 14. The Spearman's correlation coefficient between the methods and the results **Correlations**

\*\*. Correlation is significant at the 0.01 level (2-tailed).

Source: Author's calculation in the SPSS 24 statistical software

#### **5. Conclusions**

Demand for mobile phones is rising gradually as more and more people use them for a variety of functions. Due to the need of mobile phones for a variety of uses, manufacturers are now incorporating a wide range of cutting-edge features and technologies. Customers have now access to a wide variety of mobile phone options as a result. An MCDM-based decision-making challenge involves selecting one option out of several possibilities based on a variety of criteria.

Vol. 9, No. 1, 15 MAY 2024, ISSN: 2456-1509

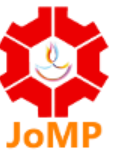

To handle this specific decision-making problem, TOPSIS, EDAS, and CODAS as MCDM approaches are applied in this study.

In this study, 10 different mobile phone alternatives were evaluated using TOPSIS, EDAS and CODAS methods according to the criteria of Display, RAM, Battery, Primary Rear camera, Primary front camera, Price, and Weight. The criterion weight which is required for the MCDM methods have been calculated by the Entropy method. According to the Entropy method results, the criterion with the highest weight is the Primary rear camera, with weight, 0.6053. This criterion is followed by Primary front camera (weight, 0.2474), RAM (weight, 0.1199), Battery (weight, 0.0179), Weight of the phone (weight, 0.0071) and Display (weight, 0.0008) criteria. The alternatives were ranked according to the TOPSIS, EDAS, and CODAS method, results and the best alternative was selected as A2 (Realme 11 Pro+) and the least preferred alternative was A5 (Samsung Galaxy A34). Analysis the result of Spearman Correlation test, it is possible to say that there is a strong positive relationship between the methods used and the results obtained.

This study has several limitations as do many other studies. The study's use of only seven criteria and 10 alternatives is one of its limitations. The outcomes could be affected by having more options. Additionally, only seven criteria were allowed, considering other criteria could have produced a different outcome. To provide some consistency in selection of alternatives in terms of price, the list of mobile phones was compiled from a single website; other websites might offer a different choice of Smartphones in the same price range. Future research may consider other MCDM techniques with various other choices and criteria. To further understand their linkages and relationships, other circumstances may also be studied using the MCDM techniques that were employed in the study.

### **References**

- 1. Abhishek Kumar, Bikash Sah, Arvind R. Singh, Yan Deng, Xiangning He, Praveen Kumar, R.C. Bansal, (2017). A review of multi criteria decision making (MCDM) towards sustainable renewable energy development. Renewable and Sustainable Energy Reviews. 69. 596-609.<https://doi.org/10.1016/j.rser.2016.11.191>
- 2. Aytekin, A., Karamasa, C. (2017). Analyzing Financial Performance of Insurance Companies traded in BIST via Fuzzy Shannon's Entropy based Fuzzy TOPSIS methodology. Alphanumeric Journal. 5(1). 51-84, doi: 10.17093/alphanumeric. 323832
- 3. Chatterjee, P., ManikraoAthawale, V., and Chakraborty, S. (2009). Selection of materials

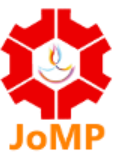

using compromise ranking and outranking methods, Materials & Design. 30(10). 4043-4053

- 4. Chatterjee, P., Banerjee, A., Mondal, S., Boral, S., Chakraborty, S. (2018). Development of a Hybrid Meta-Model for Material Selection using Design of Experiments and EDAS method, Engineering Transactions, 66(2), 187-207, <http://et.ippt.pan.pl/index.php/et/article/view/812>
- 5. Gadgets360.com/mobiles/best-phone-under-30000, accessed on 14-07-2023
- 6. Ghorabaee, M.K., Zavadskas, E.K., Turskis, Z., Antucheviciene, J. (2016). A new combinative distance-based assessment (CODAS) method for Multi-criteria decision – making. Economic Computation and Economic Cybernetics Studies and Research. 3(50). 25-44
- 7. Ghorabaee, M.K., Zavadskas, E.K., Olfat, L., Turskis, Z. (2015), Multi-criteria inventory classification using a new method of evaluation based on distance from average solution (EDAS). Informatica. 26 (3). 435-451
- 8. Girish P. Bhole & Tushar Deshmukh. (2018). Multi criteria decision making (MCDM) methods and its applications. International Journal for Research in Applied Science & Engineering Technology. 6 (V). 899-915
- 9. Hwang, C.-L., Y.-J. Lai and T.-Y. Liu (1993). A new approach for multiple objective decision making. Computers & Operations Research. 20(8). 889-899
- 10. Lai, Y.-J., T.-Y. Liu and C.-L. Hwang (1994). TOPSIS for MODM. European Journal of Operational Research. 76(3). 486-500
- 11. M. Xia, and Z. Xu (2012). Entropy/ cross entropy-based group decision making under intuitionistic fuzzy environment, Information Fusion. 13. 31-47.
- 12. Mathew, Manoj & Sahu, Sagar. (2018). Comparison of new multi-criteria decision making methods for material handling equipment selection. Management Science Letters. 8. 139- 150. 10.5267/j.msl.2018.1.004
- 13. Mirzaei, Ebrahim & Minatour, Yasser & Bonakdari, Hossein & Javadi, A.A. (2015). Application of Interval-valued Fuzzy Analytic Hierarhcy Process Approach in Selection Cargo Terminals, a Case Study. International Journal of Engineering (IJE). 28. 387-395. 10. 5829/idosi.ije.2015.28.03c.07.
- 14. Mohit Deswal, S.K. Garg. (2015). Application of Topsis: A Multiple Criteria Decision Making Approach in supplier selection. International Journal of Advance Technology in Engineering and Science. 3(11). 303-307
- 15. Mulliner, Emma & Smallbone, Kieran & Maliene, Vida (2013). An assessment of sustainable housing affordability using a multiple criteria decision making method. Omega. 41. 270-279.

Vol. 9, No. 1, 15 MAY 2024, ISSN: 2456-1509

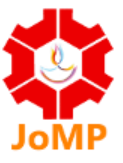

10.1016/j.omega.2012.05.002

- 16. Patel, S.S. and Prajapati, J. (2017). Multi-criteria decision making approach: Selection of blanking die material. International Journal of Engineering Transaction B: Applications. 30. 5. 800-806
- 17. Tzeng, Gwo-Hshiung, Cheng-Hsin Chiang, and Chung-Wei Li (2007). Evaluating intertwined effects in e-learning programs: A novel hybrid MCDM model based on factor analysis and DEMATEL, Expert Systems with Applications. 32(4). 1028-1044
- 18. Velasquez, Mark & Hester, Patrick (2013). An analysis of multi-criteria decision making methods. International Journal of Operations Research. 10. 56-66
- 19. Vahdani, Behnam & Salimi, M. & Mousavi, Sana. (2014). A new compromise decisionmaking model based on TOPSIS and VIKOR for solving multi-objective large –scale programming problems with a block angular structure under uncertainty. International Journal of Engineering, Transactions B: Applications. 27. 1673- 1680.10.5829/idosi.ije.2014.11b.04
- 20. Wang, T.-C., Lee, H.-D. (2009). Developing a Fuzzy TOPSIS Approach based on Subjective Weights and Objective Weights. Expert Systems with Applications. 36(5). 8980-8985. doi: 10.1016/j.eswa.2008.11.035
- 21. Z.-X, Su, M.-Y, Chen, G.-P, Xia and L. Wang. (2011). An interactive method for dynamic intuitionistic fuzzy multi-attribute group decision making, Expert Systems with Applications. 38. 15286-15295
- 22. Zolfani, S.H. and Saparauskas, J. (2013). New application of SWARA method in prioritizing sustainability assessment indicators of energy system. Engineering Economics. 24. 5. 408- 414